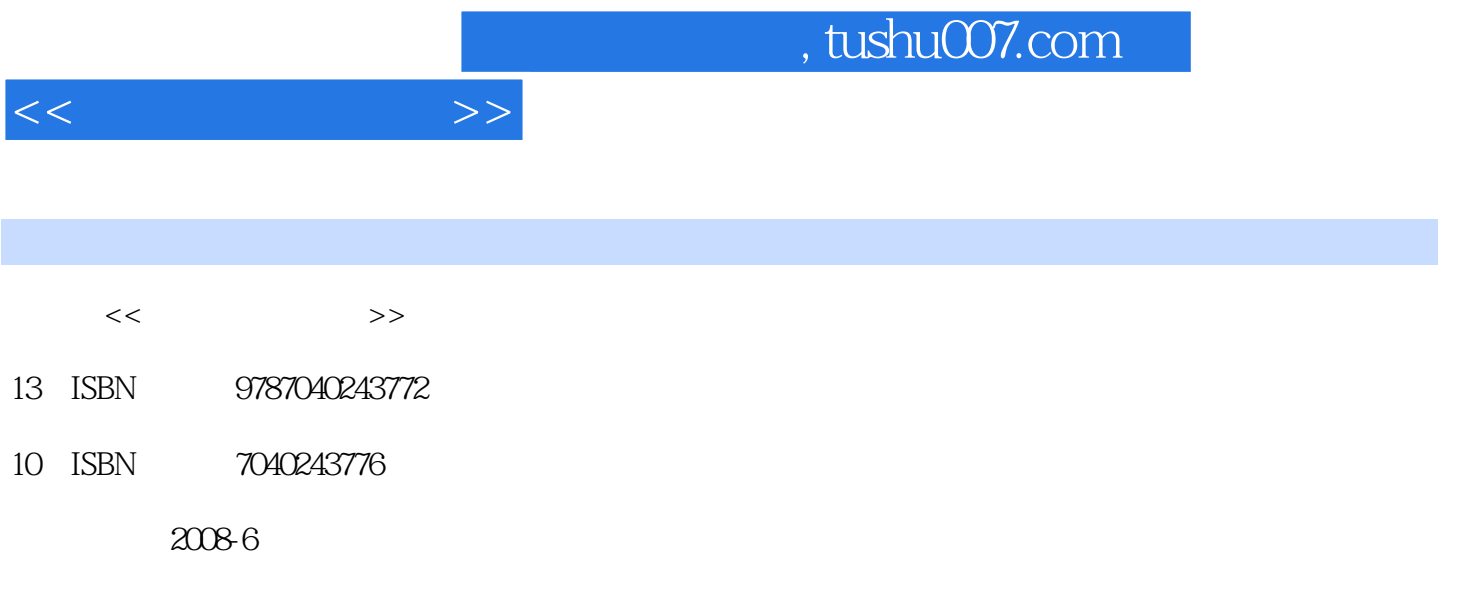

页数:309

PDF

更多资源请访问:http://www.tushu007.com

a, tushu007.com

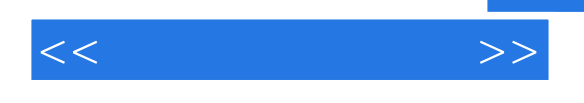

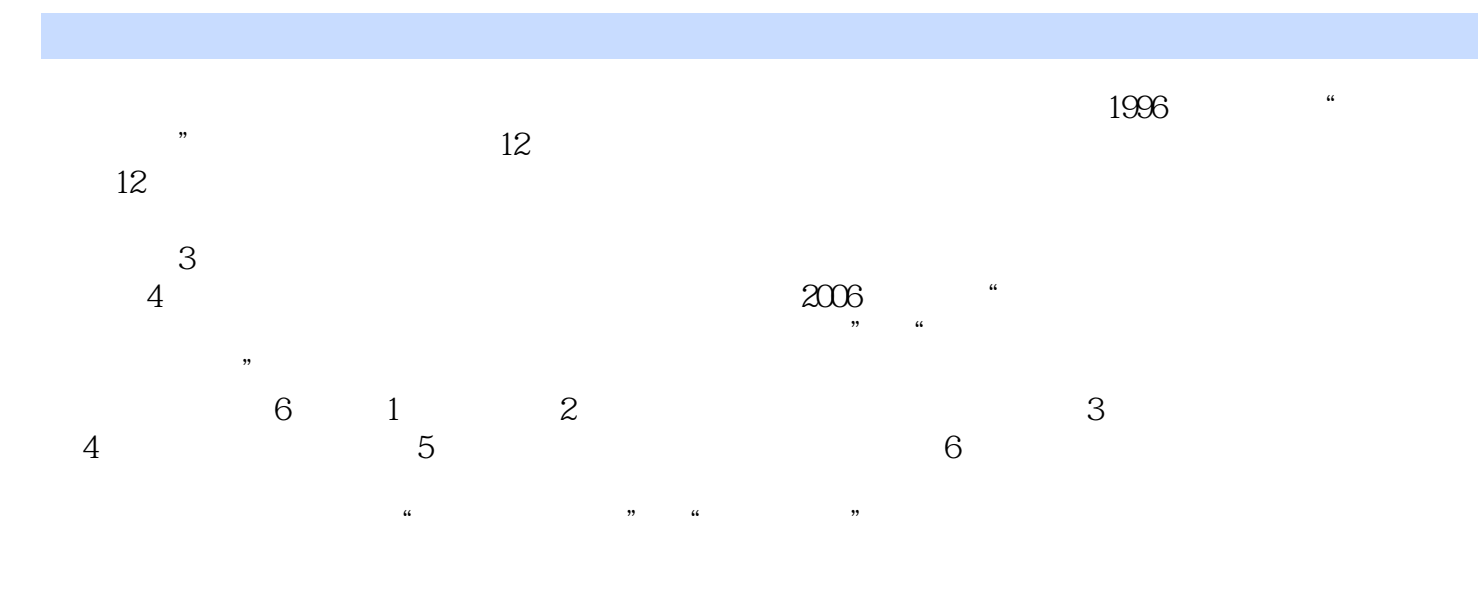

 $\alpha$  and  $\alpha$  and  $\alpha$  and  $\alpha$  if  $\alpha$  if  $\$  $\alpha$ 

 $\mathcal{Y}$ 

and tushu007.com

 $1.1$   $1.1$   $1.1.1$   $1.1.2$   $1.1.3$  $1.2$   $1.21$   $1.21$  $1.23$   $1.3$   $1.31$   $1.32$   $1.4$  $1.4.1$   $1.4.2$   $1.4.3$   $1.4.4$  $1.5$   $1.51$   $1.52$  $1.6$   $1.61$   $1.62$  $\lambda$  2.1  $\lambda$  2.1.1  $\angle$  2.1.2 2.1.3 2.1.4 2.1.5  $2.2$  2.2.1  $2.2$   $2.2$  $3 \t 31 \t 31$   $31 \t 31.1$  $31.2$   $31.3$   $32$  $32.1$   $32.2$   $32.3$   $-$ Photoshop3.2.4  $-$ Photoshop 3.3 Photoshop 3.3 Photoshop 3.3.1 3.3.2 3.3.3 3.3Photoshop 3.31<br>3.34 3.35 3.36  $41$   $41.1$   $41.2$  $1.12$ <br>CS3 4.2.4 Flash  $4.24$  Flash  $4.25$  Flash  $4.3$   $4.3$   $4.3$   $4.3$   $4.3$   $4.3$   $4.3$  $425$ Flash  $43$   $431$ 4.3.2 3DS Max 4.3.3 3DS Max 2008 4.3.4 5.4.4 4.4  $44.1$   $44.2$   $44.3$   $51$   $51$   $51.1$  $5 \t\t 51 \t\t 51.1 \t\t 51.2$  $\frac{51.3}{52}$  5.2.1 5.2.2 5.3 box 5.31 Adobe Premiere Pro CS3 5.3.2  $\ddot{o}$  6.1  $6.1.1$  6.1.2  $61.3$   $62$   $621$   $622$  $6.23$   $6.24$   $6.3$   $6.31$   $6.32$ 算机二维动画片的制作6.3.3 计算机三维动画影视制作6.4 多媒体网络应用设计6.4.1 网站与网页6.4.2 多 6.4.3 Dreamweaver CS3 HTML 6.4.4  $\qquad$ 客6.5 多煤体应用系统设计6.5.1 用PowerPoint制作开放式多媒体演示系统6.5.2 多媒体网络教学课件设  $6.5.3$ 

 $<<$  and  $>>$ 

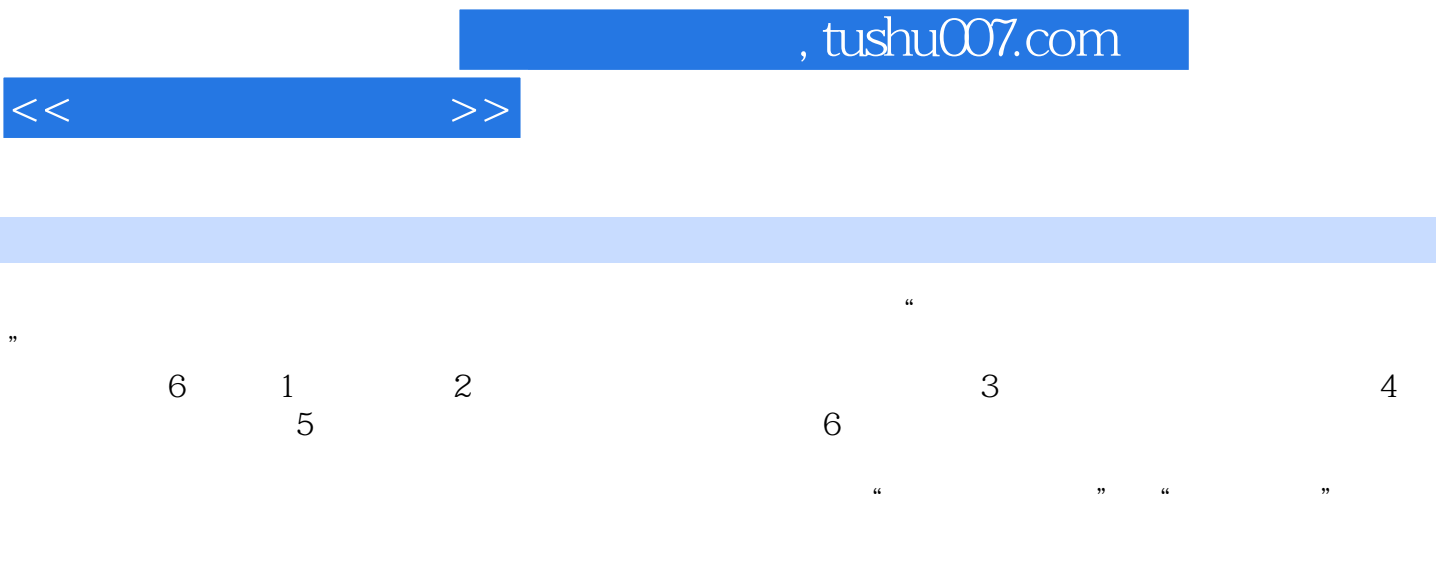

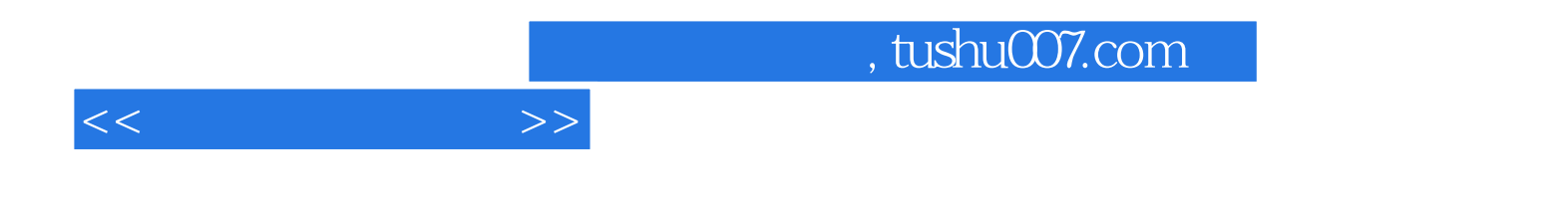

本站所提供下载的PDF图书仅提供预览和简介,请支持正版图书。

更多资源请访问:http://www.tushu007.com